# Package 'pnn'

August 29, 2016

Title Probabilistic neural networks

Description The program pnn implements the algorithm proposed by Specht (1990). It is written in the R statistical language. It solves a common problem in automatic learning. Knowing a set of observations described by a vector of quantitative variables, we classify them in a given number of groups. Then, the algorithm is trained with this datasets and should guess afterwards the group of any new observation. This neural network has the main advantage to begin generalization instantaneously even with a small set of known observations. It is delivered with four functions (learn, smooth, perf and guess) and a dataset. The functions are documented with examples and provided with unit tests.

#### URL <http://flow.chasset.net/pnn/>

Version 1.0.1

Author Pierre-Olivier Chasset

Maintainer Pierre-Olivier Chasset <pierre-olivier@chasset.net>

License AGPL

Suggests testthat, roxygen2, rgenoud

Collate 'create.R' 'holdout.R' 'kernel.R' 'learn.R' 'pnn-package.r' 'data-norms.R' 'guess-category.R' 'guess-probabilities.R' 'perf.r' 'guess.r' 'smooth.R' 'what-else.R'

NeedsCompilation no

Repository CRAN

Date/Publication 2013-05-07 22:17:22

# R topics documented:

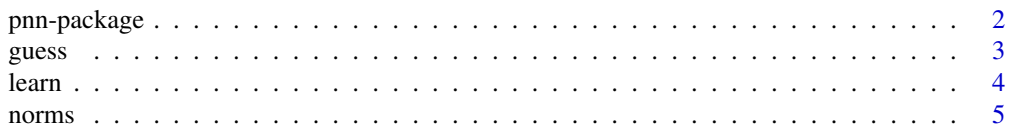

# <span id="page-1-0"></span>2 pnn-package

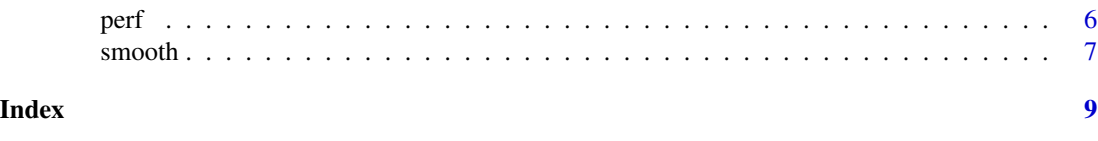

<span id="page-1-1"></span>pnn-package *PNN*

#### Description

Probabilistic neural network.

## Details

The package **PNN** implements the algorithm proposed by Specht (1990). It is written in the statistical langage R. It solves a common problem in automatic learning. Knowing a set of observations described by a vector of quantitative variables, we classify them in a given number of groups. Then, the algorithm is trained with this datasets and should guess afterwards the group of any new observation. This neural network has the main advantage to begin generalization instantaneously even with a small set of known observations.

The package PNN exports four functions. These funtions are documented with examples and provided with unit tests:

- [learn](#page-3-1): Create a new Probabilist neural network with a new training set or update an existing one with new known observations.
- [smooth](#page-6-1): Set the smoothing parameter. If the value is not known, a genetic algorithm search the best value.
- [perf](#page-5-1): Compute the performance of the Probabilist neural network.
- [guess](#page-2-1): Guess the category of a new observation.

To help the use of PNN, the package contains a dataset [norms](#page-4-1). You could find more documentation at the package website: <http://flow.chasset.net/pnn/>.

The Probabilist neural network ist the main object used by the four functions. It is a list with several description fields:

- model: A name of the model ("Probabilistic neural network" by default).
- set: The raw training set.
- category.column: See above.
- categories: The categories found in the category.column field.
- k: The number of variables.
- n: The number of observations.
- sigma: The smoothing parameter.
- observed: A list of observed categories.
- guessed: A list of guessed categories.
- success: The number of times that the neural network chooses the right category.

#### <span id="page-2-0"></span>guess 3

- fails: The number of times that the neural network fails to guess the right category.
- success\_rate: The rate of sucess over all observations in training set.
- bic: It is an adapted version of the Bayesian Information Criterion helping to compare different version of Probabilist neural networks.

# Author(s)

Pierre-Olivier Chasset

#### References

Specht D.F. (1990). Probabilistic neural networks. Neural networks, 3(1):109-118.

#### See Also

[learn](#page-3-1), [smooth](#page-6-1), [perf](#page-5-1), [guess](#page-2-1), [norms](#page-4-1)

```
Examples
    library(pnn)
    data(norms)
    # The long way
    pnn <- learn(norms)
    pnn <- smooth(pnn, sigma=0.9)
    pnn$sigma
    ## Not run: pnn <- perf(pnn) # Optional
    ## Not run: pnn$success_rate # Optional
    guess(pnn, c(1,1))
    guess(pnn, c(2,1))
    guess(pnn, c(1.5,1))
    # The short way
    guess(smooth(learn(norms), sigma=0.8), c(1,1))
    guess(smooth(learn(norms), sigma=0.8), c(2,1))
    guess(smooth(learn(norms), sigma=0.8), c(1.5,1))
    # Demonstrations
    ## Not run: demo("norms-trainingset", "pnn")
```
## Not run: demo("small-trainingset", "pnn")

```
guess Guess
```
#### Description

Infers the category of a new observation.

# <span id="page-3-0"></span>Usage

guess(nn, X)

# Arguments

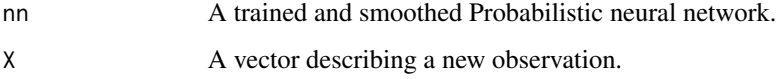

# Details

Given an already trained and smoothed Probabilistic neural network, the function guess gives the category with the highest probability, and the probabilities of each category.

# Value

A list of the guessed category and the probabilities of each category.

# See Also

[pnn-package](#page-1-1), [learn](#page-3-1), [smooth](#page-6-1), [perf](#page-5-1), [norms](#page-4-1)

#### Examples

```
library(pnn)
data(norms)
pnn <- learn(norms)
pnn <- smooth(pnn, sigma=0.8)
guess(pnn, c(1,1))
guess(pnn, c(1,1))$category
guess(pnn, c(1,1))$probabilities
guess(pnn, c(2,1))
guess(pnn, c(1.5,1))
```
<span id="page-3-1"></span>learn *Learn*

# Description

Create or update a Probabilist neural network.

# Usage

learn(set, nn, category.column = 1)

#### <span id="page-4-0"></span>norms 5

#### **Arguments**

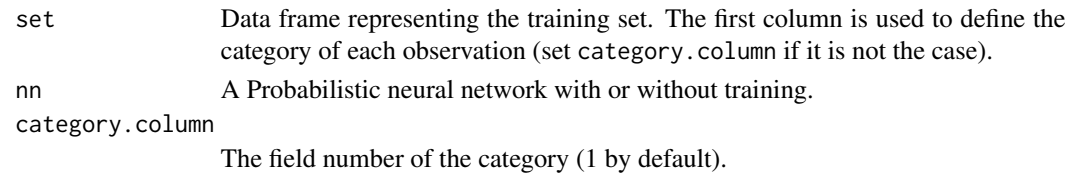

# Details

The function learn aims to create a new Probabilist neural network with a training set, or update the training set of an already trained Probabilist neural network. It sets the parameters model, set, category.column, categories, k and n of the neural network.

#### Value

A trained Probabilist neural network.

# See Also

[pnn-package](#page-1-1), [smooth](#page-6-1), [perf](#page-5-1), [guess](#page-2-1), [norms](#page-4-1)

#### Examples

```
library(pnn)
data(norms)
pnn <- learn(norms)
pnn$model
pnn$set[1:10,]
pnn$category.column
pnn$categories
pnn$k
pnn$n
```
<span id="page-4-1"></span>

norms *Norms*

#### Description

Gaussian random sample dataset.

### Format

A data-frame with 400 rows and 3 columns (category c and coordinates x and y).

#### Details

This dataset generates gaussian random points with mean equals to 1 and standard deviation equals to 0.25. Each point has a category attribute A or B. They are centered at (1,1) and (2,2) for category A; centered at (1,2) and (2,1) for category B.

# See Also

[pnn-package](#page-1-1), [learn](#page-3-1), [smooth](#page-6-1), [perf](#page-5-1), [guess](#page-2-1)

### Examples

library(pnn) data(norms) # Just see the first observations norms[1:10,]

<span id="page-5-1"></span>perf *Perf*

# Description

Performance of a Probabilist neural network.

#### Usage

perf(nn)

# Arguments

nn A trained and smoothed Probabilist neural network.

# Details

The function perf uses a hold-out method. This method takes the training set used by the function [learn](#page-3-1) and iterate over each observation trying to guess the current observation with a reduced training set (without the current observation).It generates:

- Two lists of observed and guessed values.
- the following statistics: number of success and fails, a sucess rate (success\_rate) and a bic indicator.

#### Value

A probabilist neural network updated with its performance.

# See Also

[pnn-package](#page-1-1), [learn](#page-3-1), [smooth](#page-6-1), [guess](#page-2-1), [norms](#page-4-1)

<span id="page-5-0"></span>

#### <span id="page-6-0"></span>smooth 7 and 3 and 3 and 3 and 3 and 3 and 3 and 3 and 3 and 3 and 3 and 3 and 3 and 3 and 3 and 3 and 3 and 3 and 3 and 3 and 3 and 3 and 3 and 3 and 3 and 3 and 3 and 3 and 3 and 3 and 3 and 3 and 3 and 3 and 3 and 3 and

#### Examples

```
library(pnn)
data(norms)
pnn <- learn(norms)
pnn <- smooth(pnn, sigma=0.8)
pnn <- perf(pnn)
pnn$observed
pnn$guessed
pnn$success
pnn$fails
pnn$success_rate
pnn$bic
```

```
smooth Smooth
```
#### Description

Work around the smoothing parameter.

# Usage

 $smooth(nn, sigma, limits = c(0, 10))$ 

#### Arguments

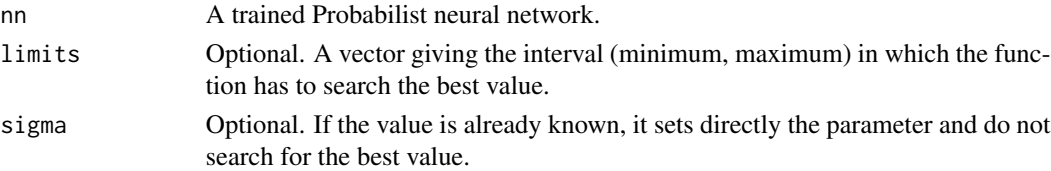

# Details

The function smooth aims to help to set the smoothing parameter for a Probabilist neural network. If you have no idea of which value it can be, you can let the function finds the best value using a genetic algorithm. This can be done providing to the function only the parameter nn. This search takes some time, so if you have already an idea of the value, you can set it if you provide both parameters nn and sigma. If you want to check visually how fit is the sigma value, you can get a plot if you provide nn and set plot to TRUE. It sets the parameters sigma of the neural network.

# Value

A trained and smoothed Probabilistic neural network.

#### References

Walter Mebane, Jr. and Jasjeet S. Sekhon. 2011. Genetic Optimization Using Derivatives: The rgenoud package for R. Journal of Statistical Software, 42(11): 1-26.

<span id="page-7-0"></span>8 smooth and the state of the state of the state of the state of the state of the state of the state of the state of the state of the state of the state of the state of the state of the state of the state of the state of t

# See Also

[pnn-package](#page-1-1), [learn](#page-3-1), [perf](#page-5-1), [guess](#page-2-1), [norms](#page-4-1)

# Examples

library(pnn) data(norms)

# Search the best value pnn <- learn(norms) ## Not run: pnn <- smooth(pnn) ## Not run: pnn\$sigma

# Or set the value pnn <- smooth(pnn, sigma=0.8) pnn\$sigma

# <span id="page-8-0"></span>Index

∗Topic Neural pnn-package, [2](#page-1-0) ∗Topic Probability pnn-package, [2](#page-1-0) ∗Topic datasets norms, [5](#page-4-0) ∗Topic network, pnn-package, [2](#page-1-0)

guess, *[2,](#page-1-0) [3](#page-2-0)*, [3,](#page-2-0) *[5,](#page-4-0) [6](#page-5-0)*, *[8](#page-7-0)*

learn, *[2](#page-1-0)[–4](#page-3-0)*, [4,](#page-3-0) *[6](#page-5-0)*, *[8](#page-7-0)*

norms, *[2](#page-1-0)[–5](#page-4-0)*, [5,](#page-4-0) *[6](#page-5-0)*, *[8](#page-7-0)*

perf, *[2](#page-1-0)[–6](#page-5-0)*, [6,](#page-5-0) *[8](#page-7-0)* pnn *(*pnn-package*)*, [2](#page-1-0) pnn-package, [2](#page-1-0)

smooth, *[2](#page-1-0)[–6](#page-5-0)*, [7](#page-6-0)